# aquacomputer

# Betriebs- und Montageanleitung kryographics für GTX 770, Stand 08/2013

#### Funktion des Kühlers

 Vielen Dank für den Kauf eines Grafikkartenkühlers der Firma aqua computer. Der kryographics für GTX 770 wurde speziell für Grafikkarten des entsprechenden Typs im Referenz-Design des Chipherstellers entwickelt. Der kryographics für GTX 770 kühlt das RAM, die Spannungsregler und die GPU Ihrer Grafikkarte. Der Kühlerboden wird füroptimale Kühlleistung und Korrosionsbeständigkeit komplett aus Kupfer gefertigt.

#### Montageanleitung

#### Schritt 1:

 Entfernen Sie den Original-Luftkühler von der Grafikkarte. Je nach Bauart der Grafikkarte unterscheidet sich der Vorgang geringfügig. Ein Teil der Originalschrauben hat einen Torx-Antrieb, für diese Schrauben liegt ein passender Schraubendreher dem kryographics für GTX 770 bei. Gehen Sie sehr vorsichtig mit der Grafikkarte und Ihrem Werkzeug vor, um die empfindlichen Komponenten und Leiterbahnen nicht zu beschädigen! Beim Abheben des Luftkühlers von der Grafikkarte muss das Anschlusskabel desLüfters gelöst werden.

#### Schritt 2:

 Entfernen Sie alle eventuell vorhandenen Wärmeleitpads und reinigen Sie die zu kühlenden Kontaktflächen der Grafikkarten von Rückständen, beispielsweise mit Reinigungsbenzin.

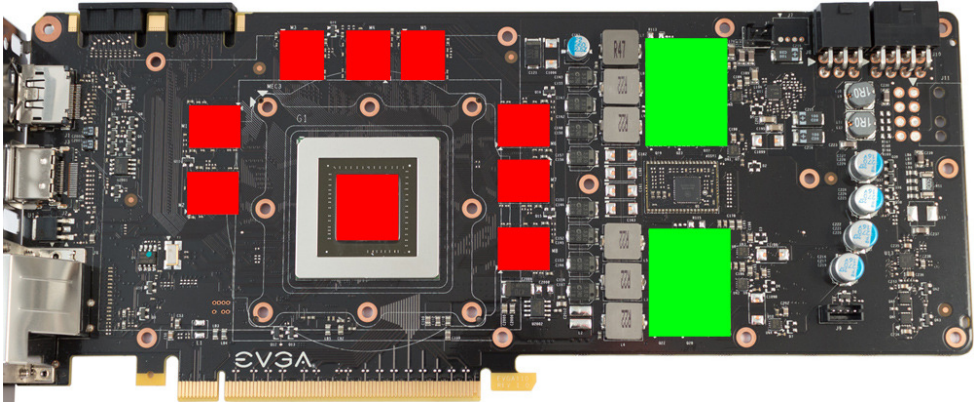

Tragen Sie eine dünne Schicht Wärmeleitpaste auf die GPU und die RAM-Bausteine auf. Die Bauteile sind im Bild rot gekennzeichnet. Die verwendete Wärmeleitpaste darf nicht elektrisch leitfähig sein! Schneiden Sie aus dem beiliegenden Wärmeleitpad passende Stücke zu und legen Sie sie auf die im Bild grün markierten Spannungswandlerauf.

#### Schritt 3:

 Montieren Sie anschließend den kryographics für GTX 770 an der Grafikkarte. Ziehen Sie dazu zuerst die Schrauben um die GPU vorsichtig und gleichmäßig an, anschließend die weiteren Schrauben (elf Schrauben M3x4 mm). Befestigen Sie die Slotblende im oberen Bereich an der Grafikkarte mit einer beiliegenden Schraube M3x6 mm undpassender Mutter M3.

### Schritt 4:

Der Kühler ist nun fertig auf der Karte montiert. Stellen Sie sicher, dass der Kühler auf allen zu kühlenden Bauteilen plan aufliegt. Nehmen Sie die Grafikkarte nicht in Betrieb, falls der Kühler nicht korrekt aufliegen sollte, sondern wiederholen Sie die Montage! Die Schrauben dürfen nur mäßig angezogen werden, um die Platine nicht zu verbiegen!

### Schritt 5:

 Integrieren Sie den Kühler nach Montage der Grafikkarte in Ihrem PC in den Wasserkreislauf. Achten Sie darauf, keine Parallelschaltung von Kühlern vorzunehmen. Eine detaillierte Anleitung zum Aufbau eines Wasserkühlsystems sowie zu plug&cool-Anschlüssen finden Sie auch auf unserer Website www.aqua-computer.de im Bereich Support/Download.

#### Schritt 6:

 Nehmen Sie die Wasserkühlung in Betrieb, verbinden Sie aber die anderen PC-Komponenten noch nicht mit dem Stromnetz! Prüfen Sie den Wasserkühler sowie die Anschlüsse auf mögliche Leckagen. Nehmen Sie den PC nur in Betrieb, wenn Sie Leckagen sicher ausschließen können! Sollte Wasser ausgetreten sein, dürfen Sie den PC nicht in Betrieb nehmen, bevor die Undichtigkeit beseitigt wurde und alle Komponenten vollständig abgetrocknet sind! Zum Betrieb der Grafikkarte muss der korrekt montierte Kühler in ein Wasserkühlsystem mit ausreichendem Durchfluss und ausreichender Kühlleistung integriert sein! Als Kühlmittel darf ausschließlich Double Protect Ultra oder eine Mischung von Wasser und ACfluid verwendet werden, dabei ist das für ACfluid angegebene Mischungsverhältnis (siehe Etikett) einzuhalten!

## ACHTUNG !

 Nichtbeachtung dieser Montageanleitung kann zu schweren Schäden führen. Die AquaComputer GmbH & Co. KG übernimmt keine Gewährleistung oder Garantie bei feh-<br>lerhafter Montage.

Vielen Dank und viel Spaß mit Ihrem neuen Produkt.